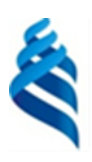

МИНИСТЕРСТВО НАУКИ И ВЫСШЕГО ОБРАЗОВАНИЯ РОССИЙСКОЙ ФЕДЕРАЦИИ

Федеральное государственное автономное образовательное учреждение

высшего образования

#### **«Дальневосточный федеральный университет»** (ДВФУ)

#### **ПОЛИТЕХНИЧЕСКИЙ ИНСТИТУТ (Школа)**

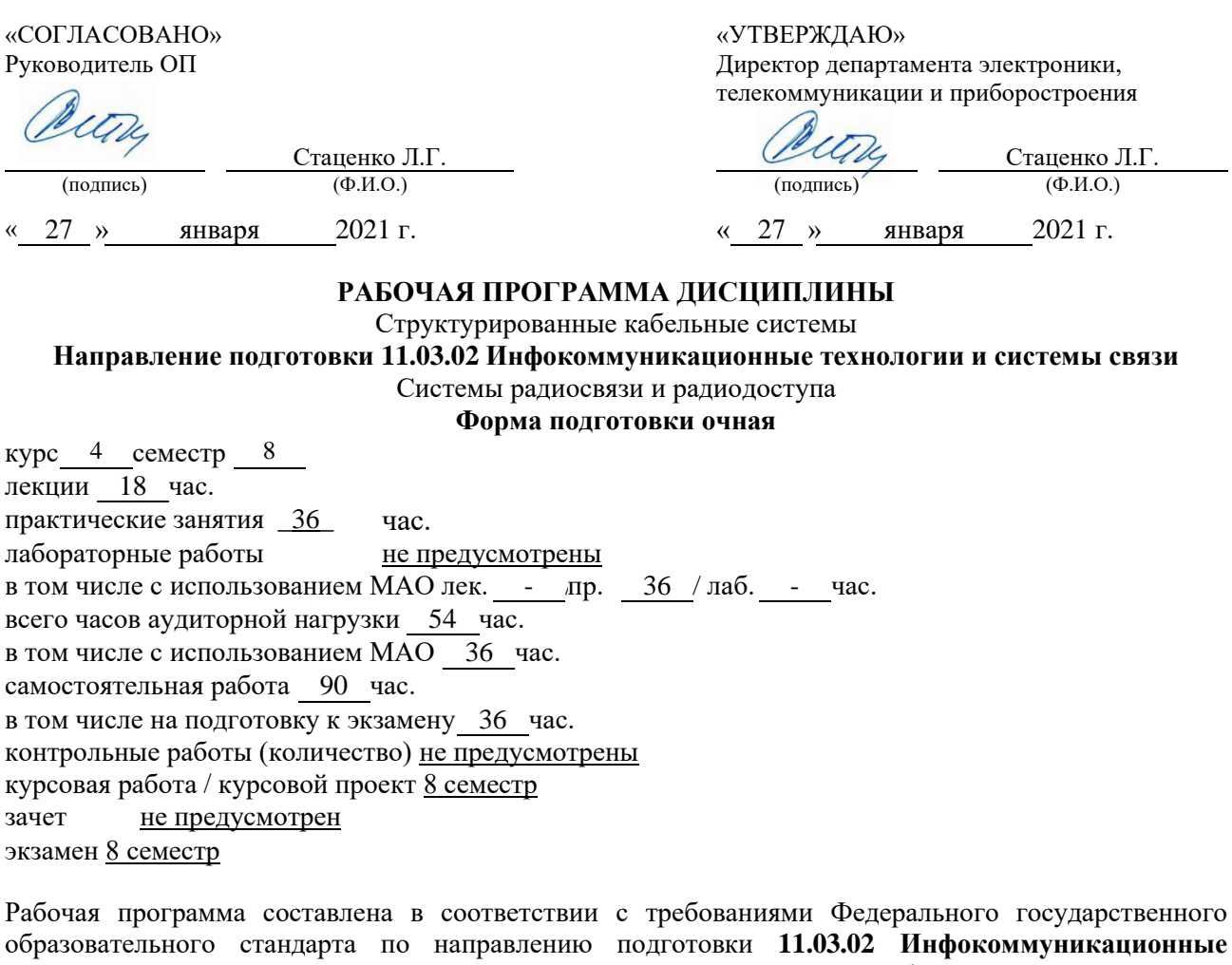

образовательного стандарта по направлению подготовки **11.03.02 Инфокоммуникационные технологии и системы связи** утвержденного приказом Министерства образования и науки РФ от 19.09.2017 г. №930.

Рабочая программа обсуждена на заседании департамента электроники, телекоммуникации и приборостроения протокол № 17 от « 27 » января 2021 г.

Директор департамента д.ф.-м.н., профессор Л.Г. Стаценко Составитель (ли): С.И. Жебровский

Владивосток 2021

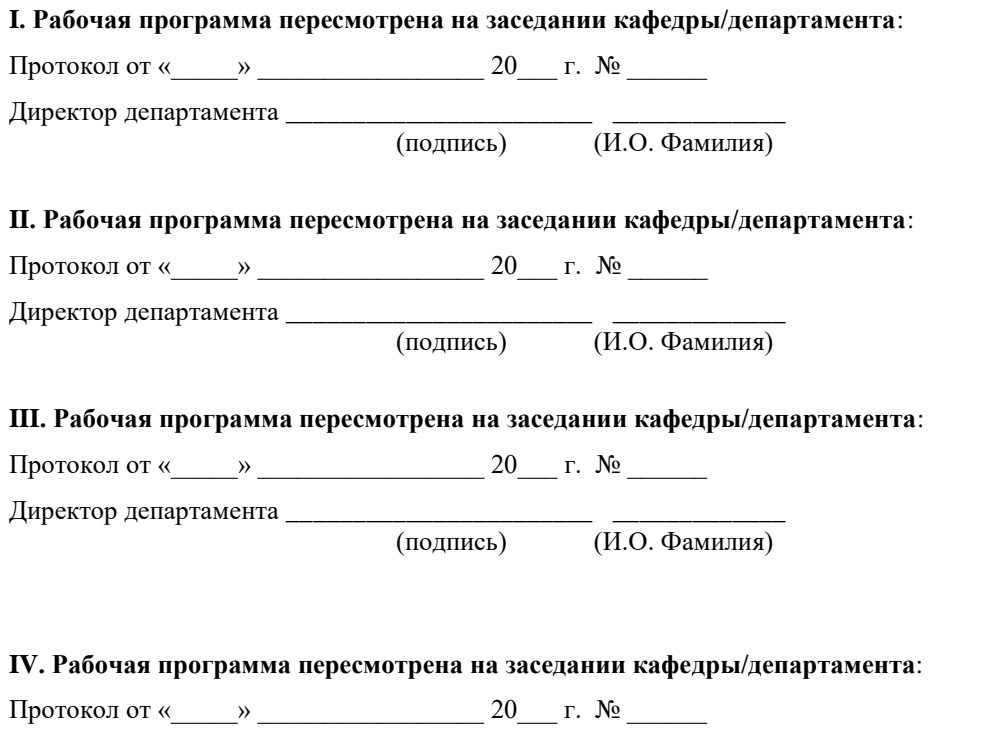

Директор департамента \_\_\_\_\_\_\_\_\_\_\_\_\_\_\_\_\_\_\_\_\_\_\_ \_\_\_\_\_\_\_\_\_\_\_\_\_

(подпись) (И.О. Фамилия)

#### Цели и задачи освоения дисциплины:

Цель: изучение высокоскоростных технологий и протоколов локальных вычислительных сетей и сети Интернет, принципов построения  $\,$  M функционирования основных каналообразующих устройств и систем, оценку пропускной способности сетей передачи данных.

Задачи. Приобретение знаний по теории цифровой передачи данных посредствам всевозможных сигнальных форм. Кроме того, в качестве задачи можно выделить ознакомление с современными прикладными разработками в сфере радиоэфирной и оптической передачи данных.

Для успешного изучения дисциплины «Структурированные кабельные системы» у обучающихся должны быть сформированы следующие предварительные компетенции:

владеет культурой мышления, способен к обобщению, анализу, восприятию информации, постановке цели и выбору путей её достижения

умеет логически верно, аргументировано и ясно строить устную и письменную речь;

готов к кооперации с коллегами, работе в коллективе;  $\equiv$ 

стремится к саморазвитию, повышению своей квалификации и мастерства;

умеет критически оценивать свои достоинства и недостатки, наметить пути и выбрать средства развития достоинств и устранения недостатков:

осознает социальную значимость своей будущей профессии,  $\equiv$ обладает высокой мотивацией к выполнению профессиональной деятельности;

владение навыками работы с компьютером как средством управления информацией;

способность работать с информацией в глобальных компьютерных сетях.

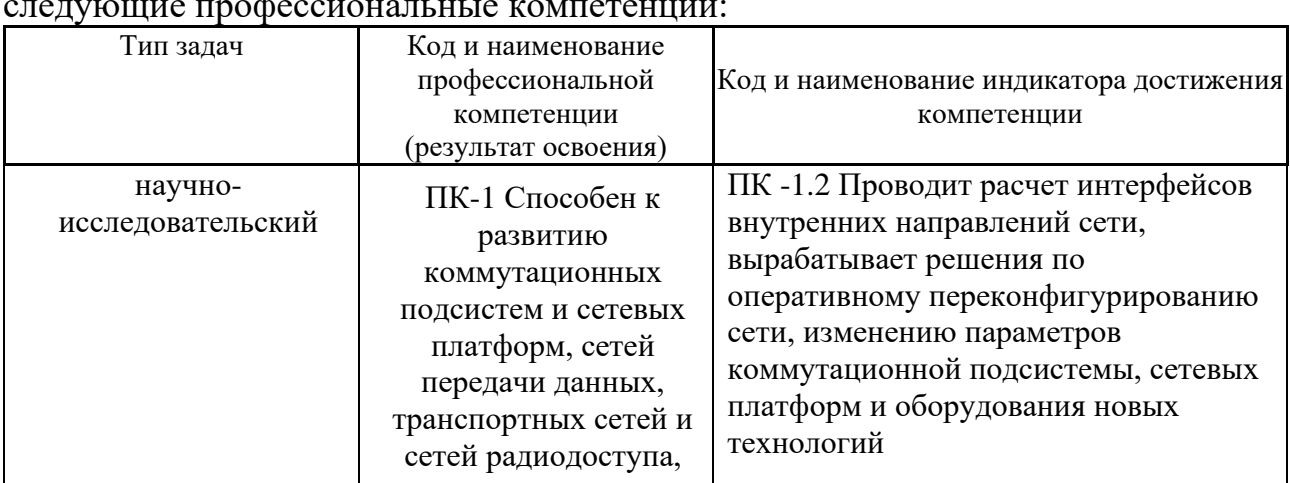

В результате изучения данной дисциплины у обучающихся формируются

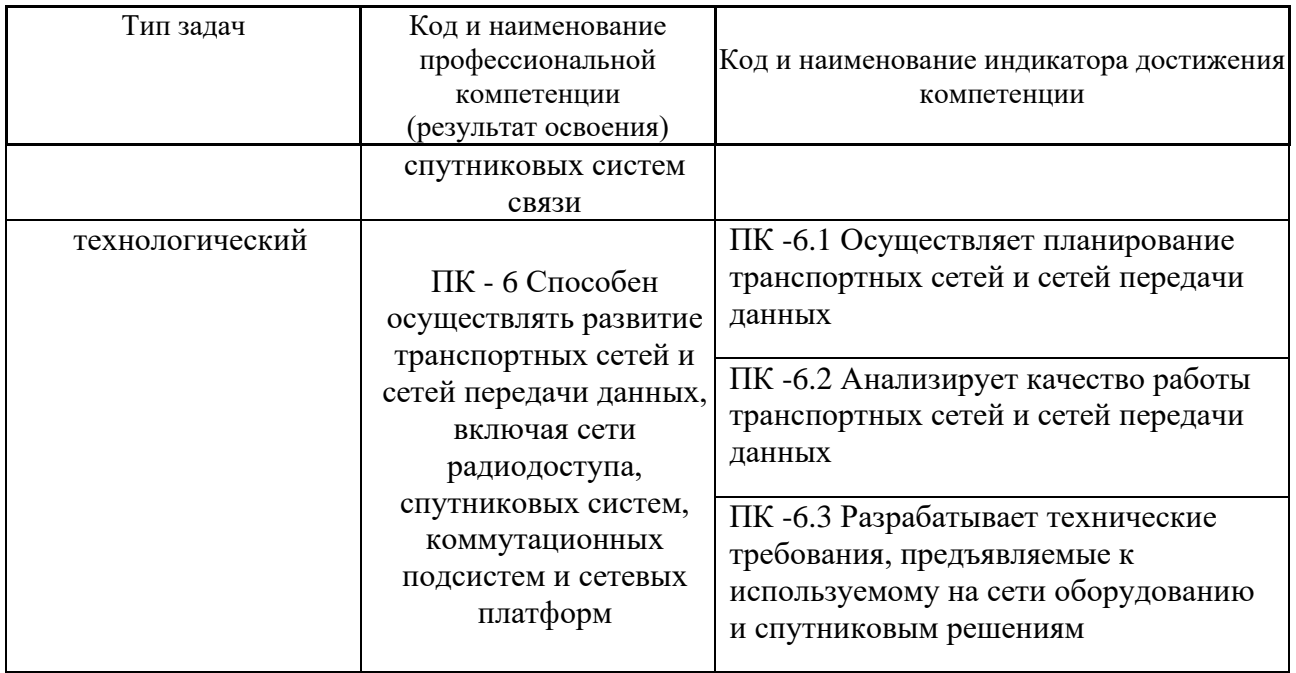

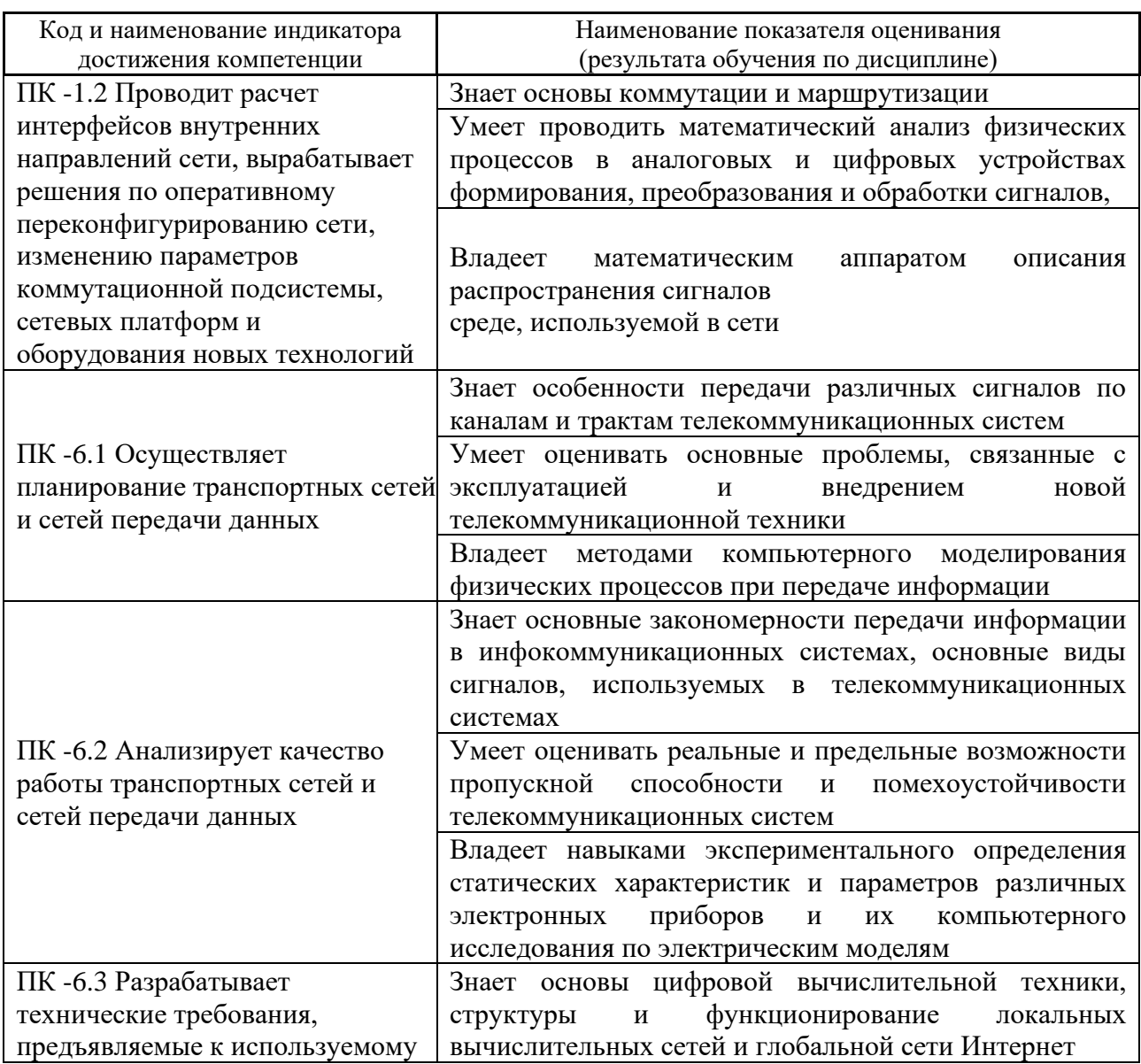

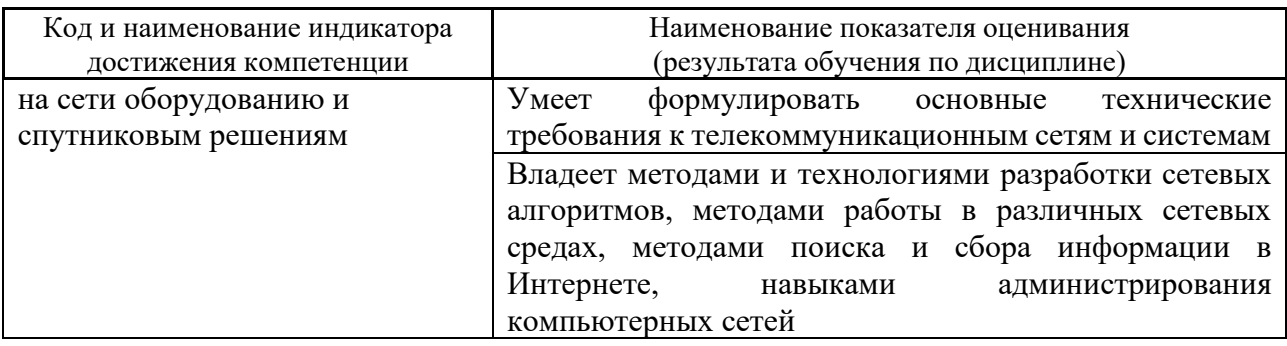

## 2. Трудоёмкость дисциплины и видов учебных занятий по дисциплине

Общая трудоемкость дисциплины составляет 4 зачётные единицы 144 академических часа).

(1 зачетная единица соответствует 36 академическим часам)

Видами учебных занятий и работы обучающегося по дисциплине являются:

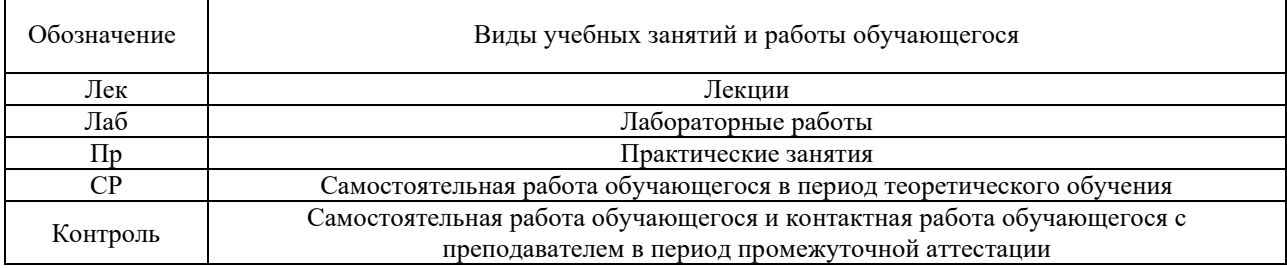

#### Структура дисциплины:

## Форма обучения - очная.

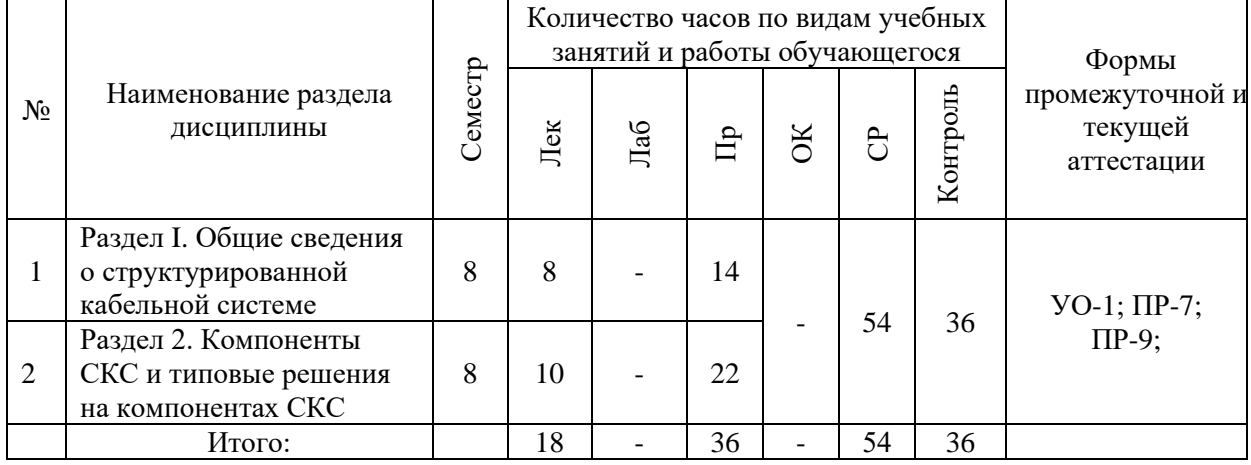

#### СТРУКТУРА И СОДЕРЖАНИЕ ТЕОРЕТИЧЕСКОЙ ЧАСТИ КУРСА  $\mathbf{I}$ .

Лекционные занятия (18 час.)

## **Раздел 1 (8 часов) Общие сведения о структурированной кабельной**

### **системе**

## **Тема 1.1 (2 часа) Введение в структурированные кабельные системы**

1.1.1 Концепция кабельной системы, «интеллектуальное здание»

1.1.2 Торговая марка СКС

1.1.3 Сертификация СКС

1.1.3 История развития и стандартизации СКС

## **Тема 1.2 (2 часа) Требования к структуре и управлению СКС**

- 1.2.1 Состав СКС
- 1.2.2 Топология и структура СКС
- 1.2.3 Подсистемы СКС

## **Тема 1.3 (4 часа) Требования к компонентам СКС**

- 1.3.1 Технические помещения
- 1.3.2 Распределительные устройства
- 1.3.3 Кабели, шнуры и перемычки, информационные розетки
- 1.3.4 Способы коммутации в СКС
- 1.3.5 Понятия «канал» и «стационарная линия»

## **Раздел 2. (10 часов) Компоненты СКС и типовые решения на компонентах СКС**

## **Тема 2.1 (3 час) Электрические компоненты СКС**

- 2.1.1 Электромагнитные параметры каналов и стационарных линий
- 2.1.2 на основе симметричных электрических кабелей
- 2.1.3 Реализация электрической части СКС
- 2.1.4 Симметричные электрические кабели для СКС
- 2.1.5 Распределительные устройства, технология IDC
- 2.1.6 Тестирование электрических линий и каналов СКС

## **Тема 2.2 (2 час) Волоконно-оптические компоненты СКС**

2.2.1 Волоконно-оптические кабели

2.2.2 Волоконно-оптические разъемы и коннекторы

2.2.3 Методы оконечивания и соединения оптических волокон

2.2.4 Тестирование волоконно-оптических линий связи

## **Тема 2.3 (2 часа) Типовые компоненты и оборудование на рынке производителей и поставщиков СКС**

2.3.1 Обзор наиболее распространенных торговых марок СКС на российском рынке

2.3.2 Экономические аспекты построения СКС

2.3.3 Услуги и организация работ по построению СКС

## **Тема 2.4 (3 часа) Типовые решения на компонентах СКС**

2.4.1 «Малый офис»

2.4.2 «Крупный офис»

2.4.3 Волоконно-оптические магистрали

2.4.4 Сети провайдеров интернет

2.4.5 СКС в центре обработки данных

## **II. СТРУКТУРА И СОДЕРЖАНИЕ ПРАКТИЧЕСКОЙ ЧАСТИ КУРСА И САМОСТОЯТЕЛЬНОЙ РАБОТЫ**

**Практические занятия (36 часов)**

**Практическое занятие №1. Протокол FTP (5 час.) Практическое занятие №2. Команды тестирования сети (5 час.) Практическое занятие №3. Простое клиент-серверное приложение (5 час.) Практическое занятие №4. Сложное клиент-серверное приложение (5 час.) Практическое занятие №5. Анализ пакетов локальной сети (4 час.) Практическое занятие №6. Разбиение на подсети (4 час.) Практическое занятие №7. Статическая маршрутизация (4 час.) Практическое занятие №8. Динамическая маршрутизация (4 час.)**

**Материалы для выполнения практических работ**

#### **Практическое занятие №1. Протокол FTP**

- 1. Запустите клиент ftp.exe.
- 2. Включите отладочный режим.
- 3. Подключитесь к ftp-серверу 109.123.146.125 (имя и пароль: student).
- 4. Отобразите листинг каталога.
- 5. Создайте свой каталог, сделайте его текущим.
- 6. Загрузите какой-либо файл на сервер.
- 7. Скачайте какой-либо файл на свой компьютер.
- 8. Удалите свой файл.
- 9. Удалите свой каталог.
- 10. Завершите работу с ftp-сервером.

#### **Практическое занятие №2. Команды тестирования сети**

Использовать команды сетевой диагностики nslookup, ping, tracert для получения информации о двух доменах, проверки их работоспособности, отслеживания пути. Домены можно выбрать произвольные, но не рекомендуется использовать общеизвестные домены (такие, как google.com или yandex.ru), а также домены томской сети.

Использовать команду ipconfig для выяснения IP-адреса компьютера, маски сети и шлюза по умолчанию, а также дополнительных параметров. Отобразить кэш DNS.

Использовать команду netstat для отображения статистики протоколов и открытых соединений/портов. Привести список процессов, прослушивающих порты.

Для каждой из команд следует постараться максимально использовать доступные опции.

#### **Практическое занятие №3. Простое клиент-серверное приложение**

Разработать две программы, использующие сокеты для передачи данных. Клиентская программа должна соединяться с сервером и передавать на него данные, напечатанные пользователем. Серверная программа должна ожидать соединения с клиентской программой, получать от неё данные и возвращать их в модифицированном виде (например, делать все буквы переданного текста заглавными).

При написании программ допустимо использовать только классы и процедуры работы с сокетами, которые встроены в основную библиотеку классов выбранного языка.

В отчете приведите исходные тексты обоих программ, а также снимки окон программ в процессе работы.

#### **Практическое занятие №4. Сложное клиент-серверное приложение**

При выполнении этого задания можно работать в паре: один человек может взять на себя написание серверной части, другой – клиентской. При одиночной работе допустимо использовать сторонние серверы или клиенты, не требующие установки или находящиеся в сети.

Недопустимо использование высокоуровневых протоколов или классов, реализующих указанную функциональность: в качестве инструмента должны использоваться только классы и процедуры для работы с сокетами, которые встроены в основную библиотеку классов выбранного языка.

В окне программ должна быть предусмотрена возможность просмотра логов: полных текстов запросов и ответов на них.

#### *Задание на серверную часть*

Разработать приложение, которое имитирует простой Web-сервер. Приложение должно прослушивать какой-либо порт (например, 8080 или другой свободный) и ожидать соединения от клиента (браузера). При поступлении HTTP-запроса (можно ограничиться типом сообщения GET) сервер должен его

проанализировать и проверить наличие запрашиваемого файла. Если файл найден, сервер должен передать его в ответном запросе браузеру. Если файл не найден, сервер должен вернуть ошибку 404.

#### *Задание на клиентскую часть*

Разработать приложение, которое имитирует простой Web-браузер. Приложение должно отправлять запрос на сервер для получения указанной пользователем страницы. При получении ответа страница должна быть показана пользователю.

#### **Практическое занятие №5. Анализ пакетов локальной сети**

Выполнить захват трафика, произвести его анализ.

*Последовательность выполнения работы*

1) Запустите программу VirtualBox.

2) Выберите и запустите виртуальную машину Ubuntu.

3) Откройте терминал двойным щелчком по ярлыку на рабочем столе.

4) Введите команду sudo wireshark.

5) Когда терминал запросит пароль, введите ips.

6) В секции *Capture* в окне программы Wireshark выберите интерфейс eth0.

7) Запустите браузер FireFox и откройте какой-либо сайт, закройте браузер.

8) С помощью фильтра на панели инструментов отфильтруйте захваченный трафик, оставив только пакеты протокола TCP.

9) Скопируйте в отчёт строки анализатора трафика, относящиеся к следующим событиям (если за время захвата трафика было установлено несколько TCP-соединений, удалите из отчёта лишние строки):

a) установка TCP-соединения;

b) передача данных;

c) завершение TCP-соединения.

10) Закройте Wireshark (на вопрос программы о сохранении результатов ответьте отрицательно) и другие открытые в виртуальной машине окна.

11) Завершите работу виртуальной машины: выберите в меню *Машина*  пункт *Закрыть...*, отметьте пункт *Сохранить состояние машины* и нажмите кнопку ОК.

- 12) Дождитесь сохранения состояния виртуальной машины.
- 13) Закройте программу VirtualBox.

### **Практическое занятие №6. Разбиение на подсети**

Используя схему сети, приведенную на следующем рисунке, а также информацию о количестве компьютеров в отделах предприятия, разбейте сеть на соответствующее количество подсетей. Разбиение должно быть оптимальным, то есть не следует использовать для отдела подсеть, если достаточно будет половины подсети. В отчете приведите:

- 1. схему сети с подписанными подсетями
- 2. параметры каждой подсети:
- a. адрес сети (в двоичном и десятичном виде);
- b. префикс;
- c. маска (в двоичном и десятичном виде);
- d. широковещательный адрес
- e. адрес шлюза;
- f. максимальное количество хостов;
- g. количество неиспользуемых адресов хостов.

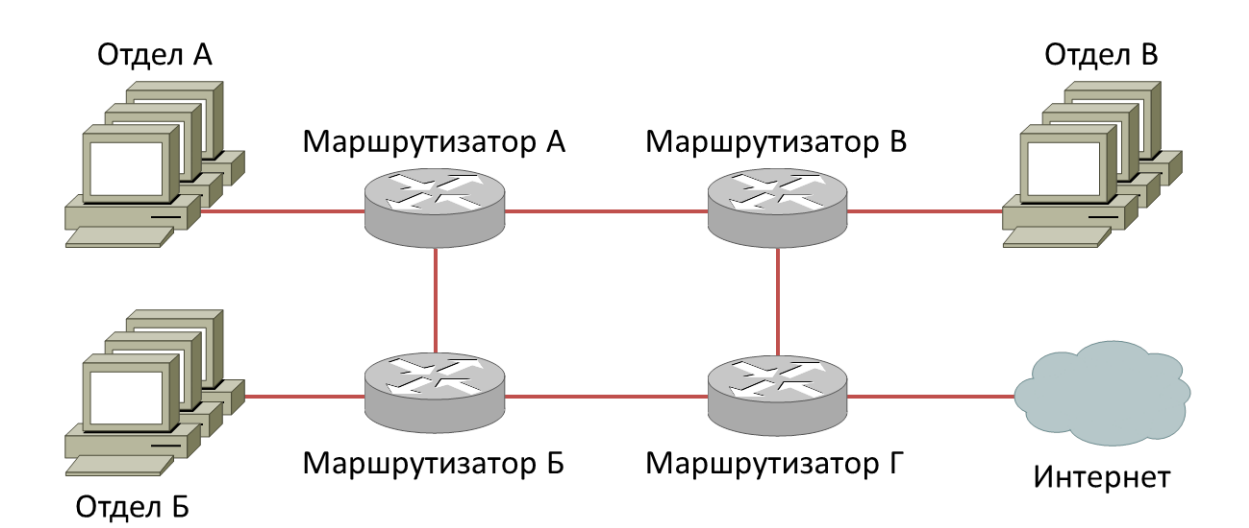

Рисунок 1 - Схема сети предприятия

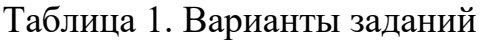

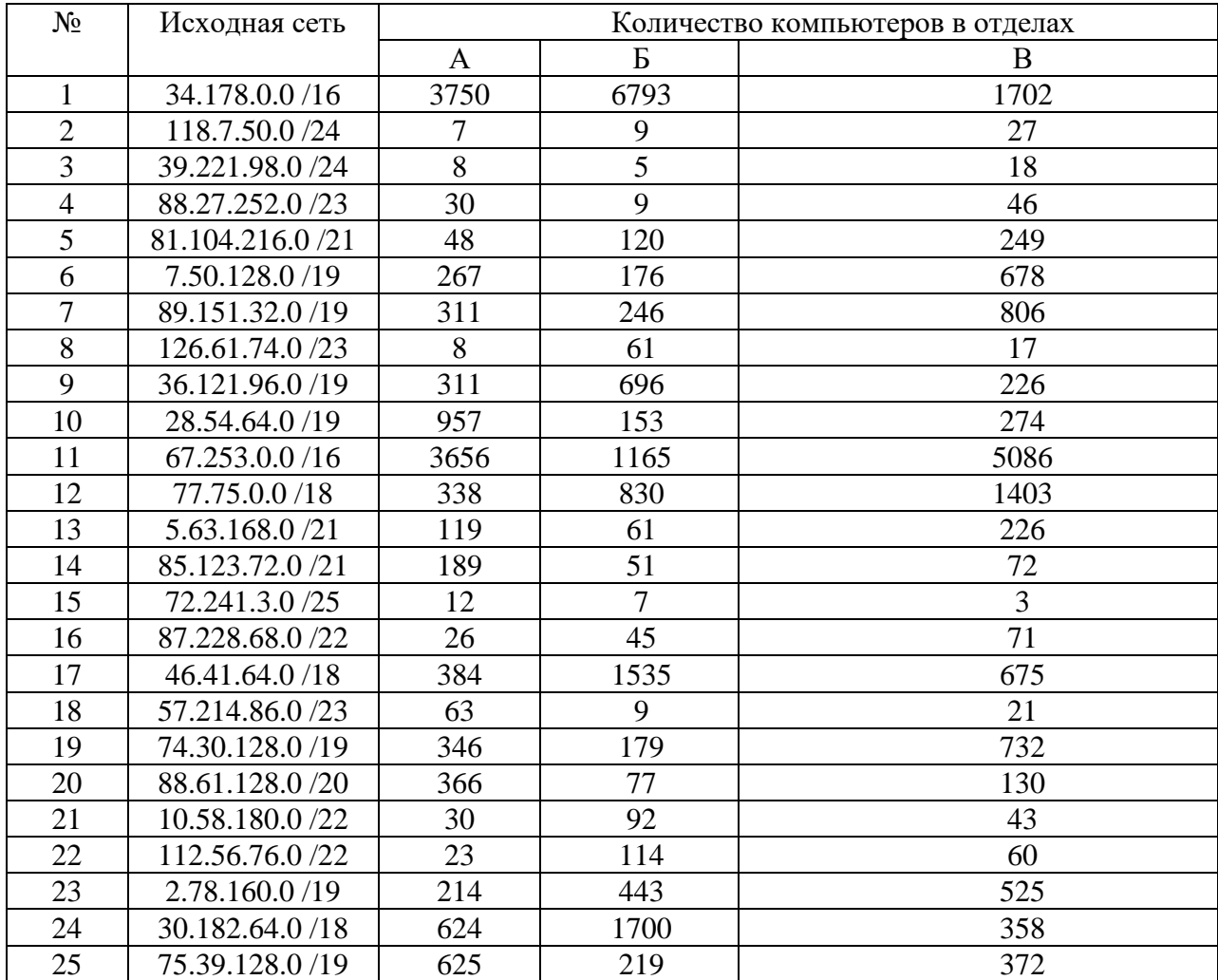

## Практическое занятие №7. Статическая маршрутизация

Соединить и настроить маршрутизаторы для работы в сети со следующей топологией:

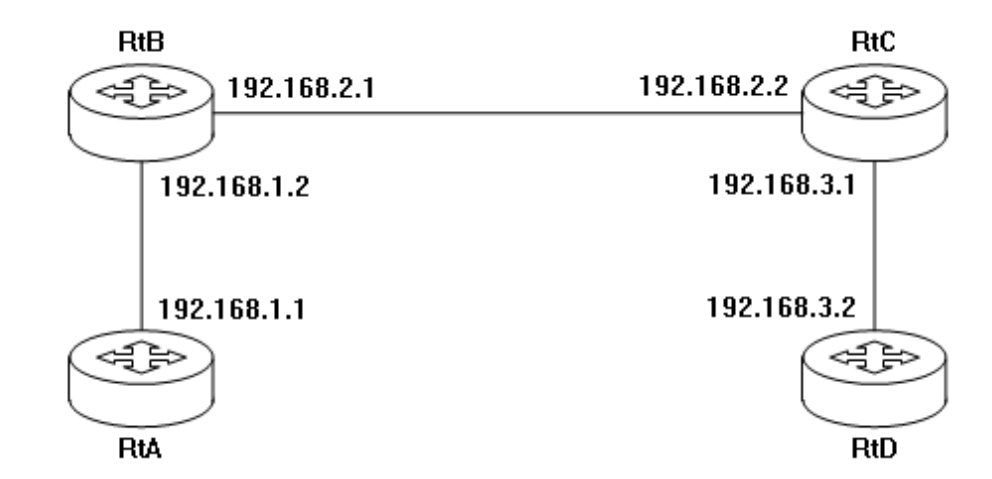

#### Пошаговая инструкция:

1. Соедините соответствующие порты маршрутизаторов crossoverкабелями.

2. Запустите терминальную программу, например, HyperTerminal и откройте терминальную сессию с нужными параметрами.

3. Подключите консольный кабель к первому маршрутизатору.

4. Пользуясь терминалом:

а) войдите в режим глобальной конфигурации;

b) измените имя маршрутизатора на RtA;

с) настройте интерфейс, к которому подключен соседний маршрутизатор:

і. войдите в режим конфигурирования интерфейса;

іі. задайте IP-адрес для данного интерфейса;

 $iii.$ активируйте интерфейс;

выйдите из режима конфигурирования интерфейса; iv.

d) если у маршрутизатора используются другие интерфейсы, то повторите шаг с для каждого из них;

е) пропишите статические пути для каждой сети, которая не является соседней для данного маршрутизатора;

f) выйдите из режима глобальной конфигурации;

5. Повторите пункты 3-4 для каждого маршрутизатора.

6. Выполните проверку связи между маршрутизаторами RtA и RtD в обоих направлениях с помощью команд ping и traceroute.

7. В отчете отразите следующую информацию по каждому маршрутизатору:

a) команды, необходимые для конфигурации, с пояснениями сути каждой команды;

b) таблицу маршрутизации;

c) результаты выполнения команд ping и traceroute.

## **Практическое занятие №8. Динамическая маршрутизация**

Соединить и настроить маршрутизаторы для работы в сети со следующей топологией:

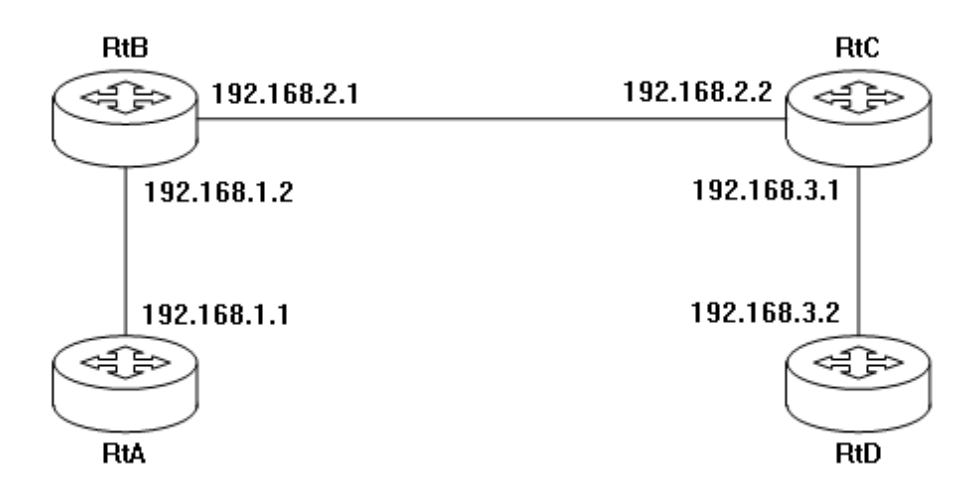

## **Задания для самостоятельной работы**

## **Самостоятельная работа №1. Изучение эталонной модели OSI.** *Требования:*

- 1. Знать понятие сетевой модели.
- 2. Свободно ориентироваться в уровнях модели OSI.
- 3. Знать принадлежность устройств к уровням модели OSI.

## **Самостоятельная работа № 2. Курсовой проект по дисциплине**

## **«Структурированные кабельные системы»**.

1. Спроектировать сеть СКС.

2. Внутри зданий выполнить разводку медным кабелем (витой парой).

3. Каждое рабочее место оборудовать двумя розетками: для компьютерной сети, для телефона.

4. Выполнить медную кабельную систему из оборудования производителя согласно варианту.

5. Компоненты волоконно-оптической кабельной системы можно выбрать любого производителя.

6. Между кроссовыми внутри здания спроектировать магистраль для телефонной сети.

7. Выбрать канал связи между зданиями.

*Требования.* Задание индивидуальное. Отчет предоставляется в письменном формате в форме курсового проект (ПР-9). Каждый студент получает свой вариант.

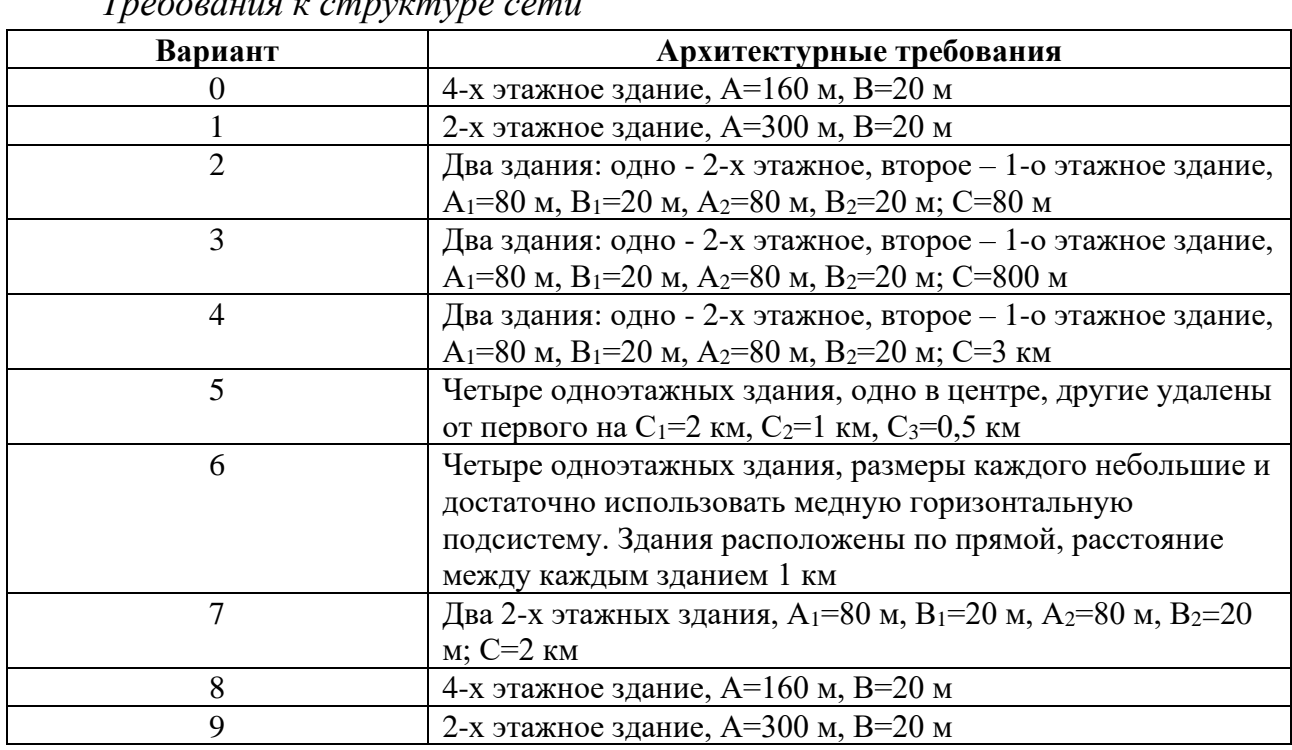

*Перечень вариантов для курсового проекта.*

*Требования к структуре сети*

Примечания:

*А<sup>х</sup>* – длина здания *х*;

*В<sup>х</sup>* – ширина здания *х*;

*С* – расстояние между зданиями.

#### *Требования к количеству рабочих мест в каждом узле*

Для каждого объекта принимать равномерное размещение рабочих мест на этаже/здании.

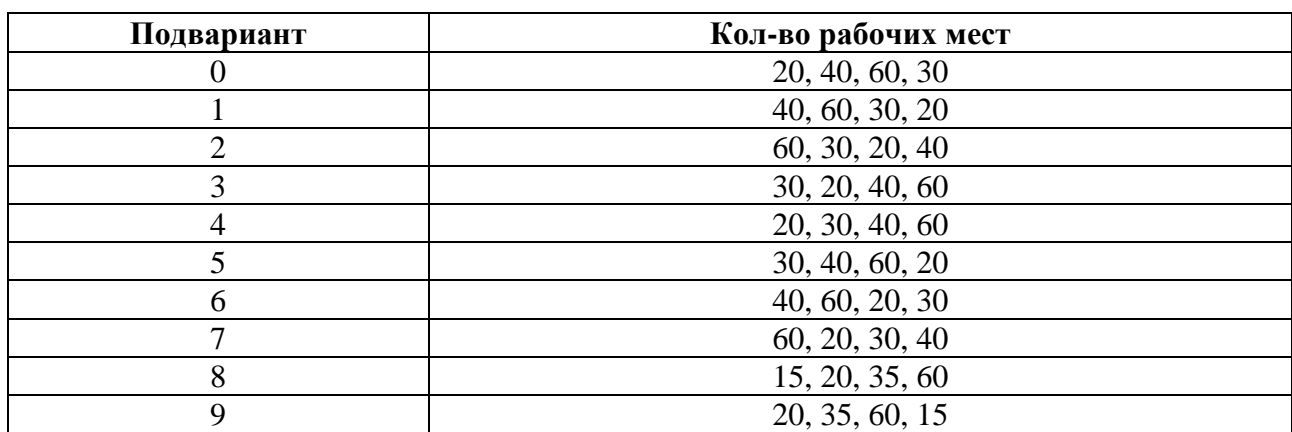

Одно рабочее место – это две розетки: компьютерная и телефонная.

### *Требования к производителю СКС*

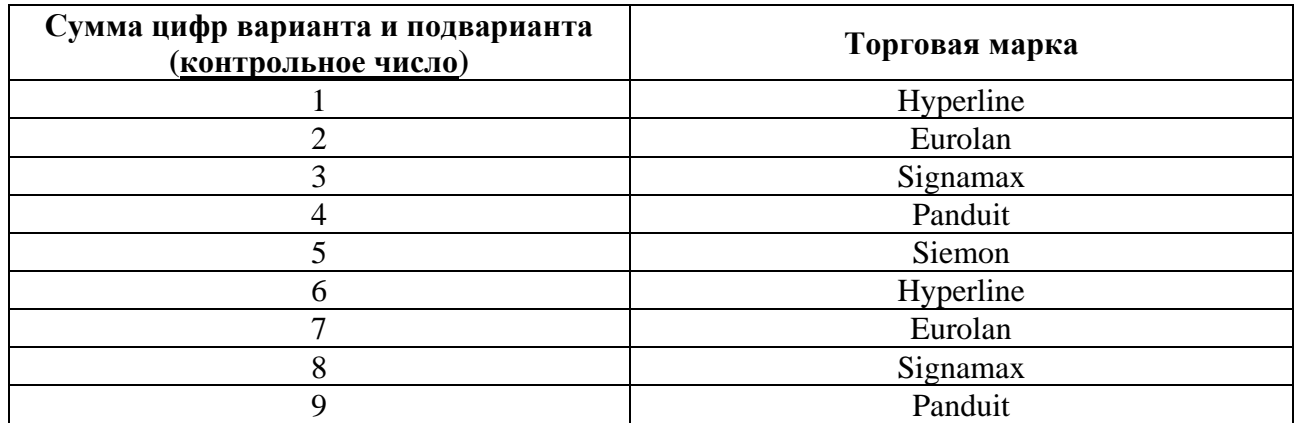

## **III. УЧЕБНО-МЕТОДИЧЕСКОЕ ОБЕСПЕЧЕНИЕ САМОСТОЯТЕЛЬНОЙ РАБОТЫ ОБУЧАЮЩИХСЯ**

Учебно-методическое обеспечение самостоятельной работы обучающихся по дисциплине включает в себя:

- план-график выполнения самостоятельной работы по дисциплине, в том числе примерные нормы времени на выполнение по каждому заданию;

- требования к представлению и оформлению результатов самостоятельной работы;

- критерии оценки выполнения самостоятельной работы.

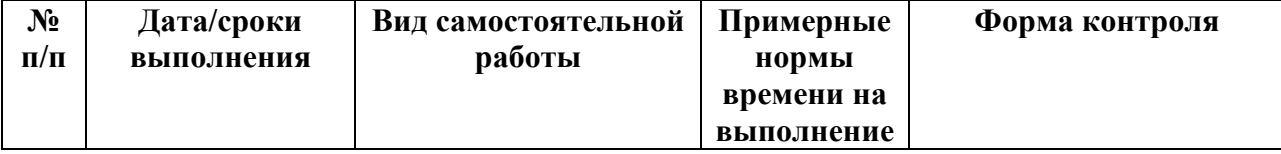

### **План-график выполнения самостоятельной работы по дисциплине**

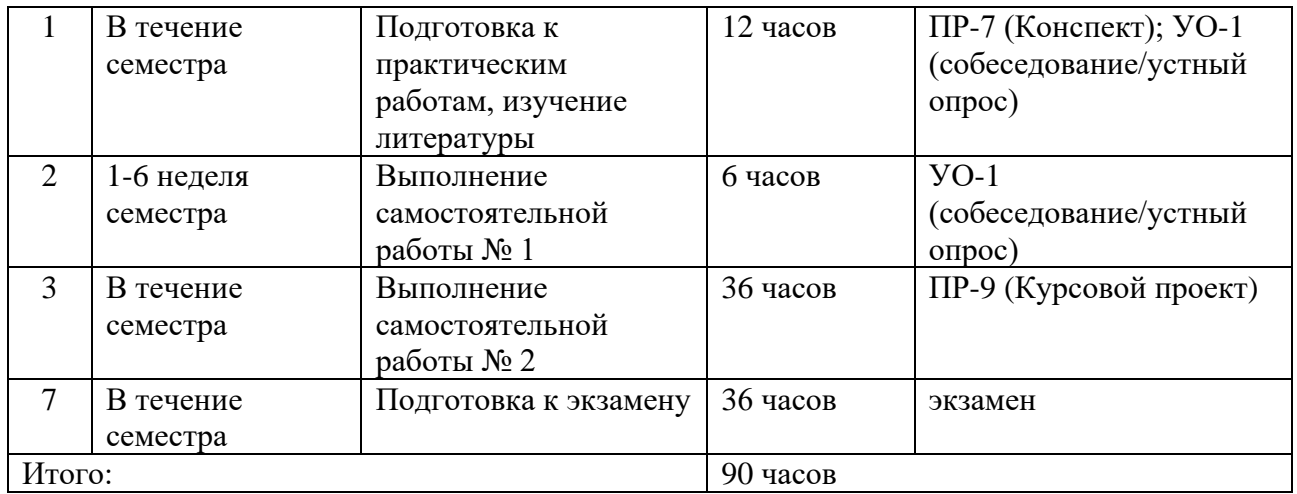

#### **Рекомендации по самостоятельной работе студентов**

*Планирование и организация времени, отведенного на выполнение заданий самостоятельной работы.* 

Изучив график выполнения самостоятельных работ, следует правильно её организовать. Рекомендуется изучить структуру каждого задания, обратить внимание на график выполнения работ. Обратить внимание, что итоги самостоятельной работы влияют на окончательную оценку по итогам освоения учебной дисциплины.

*Работа с литературой.* 

При выполнении ряда заданий требуется работать с литературой. Рекомендуется использовать различные возможности работы с литературой: фонды научной библиотеки ДВФУ (http://www.dvfu.ru/library/) и других ведущих вузов страны, а также доступных для использования научно-библиотечных систем.

В процессе выполнения самостоятельной работы рекомендуется работать со следующими видами изданий:

а) Научные издания, предназначенные для научной работы и содержащие теоретические, экспериментальные сведения об исследованиях. Они могут публиковаться в форме: монографий, научных статей в журналах или в научных сборниках;

б) Учебная литература подразделяется на:

- учебные издания (учебники, учебные пособия, тексты лекций), в которых содержится наиболее полное системное изложение дисциплины или какого-то ее раздела;

- справочники, словари и энциклопедии – издания, содержащие краткие сведения научного или прикладного характера, не предназначенные для сплошного чтения. Их цель – возможность быстрого получения самых общих представлений о предмете.

Существуют два метода работы над источниками:

- сплошное чтение обязательно при изучении учебника, глав монографии или статьи, то есть того, что имеет учебное значение. Как правило, здесь требуется повторное чтение, для того чтобы понять написанное. Старайтесь при сплошном чтении не пропускать комментарии, сноски, справочные материалы, так как они предназначены для пояснений и помощи. Анализируйте рисунки (карты, диаграммы, графики), старайтесь понять, какие тенденции  $\mathbf{M}$ закономерности они отражают;

- метод выборочного чтения дополняет сплошное чтение; он применяется для поисков дополнительных, уточняющих необходимых сведений в словарях, энциклопедиях, иных справочных изданиях. Этот метод крайне важен для повторения изученного и его закрепления, особенно при подготовке к экзамену.

Для того чтобы каждый метод принес наибольший эффект, необходимо фиксировать все важные моменты, связанные с интересующей Вас темой.

Тезисы – это основные положения научного труда, статьи или другого произведения, а возможно, и устного выступления; они несут в себе больший объем информации, нежели план. Простые тезисы лаконичны по форме; сложные - помимо главной авторской мысли содержат краткое ее обоснование и доказательства, придающие тезисам более весомый и убедительный характер. Тезисы прочитанного позволяют глубже раскрыть его содержание; обучаясь излагать суть прочитанного в тезисной форме, вы сумеете выделять из множества мыслей авторов самые главные и ценные и делать обобшения.

Конспект - это способ самостоятельно изложить содержание книги или статьи в логической последовательности. Конспектируя какой-либо источник, надо стремиться к тому, чтобы немногими словами сказать о многом. В тексте конспекта желательно поместить не только выводы или положения, но и их аргументированные доказательства (факты, цифры, цитаты).

Писать конспект можно и по мере изучения произведения, например, если прорабатывается монография или несколько журнальных статей.

Составляя тезисы или конспект, всегда делайте ссылки на страницы, с которых вы взяли конспектируемое положение или факт, - это поможет вам сократить время на поиск нужного места в книге, если возникает потребность глубже разобраться с излагаемым вопросом или что-то уточнить при написании письменных работ.

#### Методические указания к написанию конспекта

Конспект может быть выполнен в печатной или письменной форме.

Основные требования к конспекту:

- 1. Тема изучаемого материала,
- 2. Запись основных понятий, определений, закономерностей, формул, и т.д.,
- 3. Заключение по пройденному материалу,

4. Список использованных источников.

Конспекты дополняются материалами, полученными при проработке дополнительной литературы.

## **Методические рекомендации по выполнению заданий для самостоятельной работы и критерии оценки.**

*Самостоятельная работа №1.* От обучающегося требуется:

- 1. Знать понятие сетевой модели.
- 2. Свободно ориентироваться в уровнях модели OSI.
- 3. Знать принадлежность устройств к уровням модели OSI.

Собеседование (устный опрос) позволяет оценить знания и кругозор студента, умение логически построить ответ, владение монологической речью и иные коммуникативные навыки.

Опрос – важнейшее средство развития мышления и речи. Обучающая функция опроса состоит в выявлении деталей, которые по каким-то причинам оказались недостаточно осмысленными в ходе учебных занятий и при подготовке задания по самостоятельной работе.

*Критерии оценки*. Используется зачетная система. Во время опроса допускается не более 1-й ошибки или неточности в описании уровня и принадлежащих .

#### *Самостоятельная работа № 2.*

Задание индивидуальное. Отчет предоставляется в письменном формате в форме курсового проект (ПР-9). Каждый студент получает свой вариант.

*Требования к оформлению курсовой работы:*

1. Подготовить спецификацию компонентов, которые необходимы для построения СКС (модель розеток, кабели, кроссовое оборудование).

2. Нарисовать структурную схему всей сети (указать на схеме конфигуранцию каждого кросса – какие патч-панели, какие оптические полки, откуда, куда и какие кабели нужно проложить).

3. В тексте работы описать и обосновать выбор того или иного оборудования.

#### *Критерии оценки курсового проекта*

 $≤$  100-86 баллов выставляется студенту, если студент выразил своё мнение по сформулированной проблеме, аргументировал его, точно определив ее содержание и составляющие. Приведены данные отечественной и зарубежной литературы, статистические сведения, информация нормативно-правового характера. Студент знает и владеет навыком самостоятельной исследовательской работы по теме исследования; методами и приемами анализа теоретических и/или практических аспектов изучаемой области. Фактических ошибок, связанных с пониманием проблемы, нет; графически работа оформлена правильно.

✓ 85-76 баллов выставляется студенту, если работа характеризуется смысловой цельностью, связностью и последовательностью изложения; допущено не более 1 ошибки при объяснении смысла или содержания проблемы. Для аргументации приводятся данные отечественных и зарубежных авторов. Продемонстрированы исследовательские умения и навыки. Фактических ошибок, связанных с пониманием проблемы, нет. Допущены одна-две ошибки в оформлении работы 75-61 балл - студент проводит достаточно самостоятельный анализ основных этапов и смысловых составляющих проблемы; понимает базовые основы и теоретическое обоснование выбранной темы. Привлечены основные источники по рассматриваемой теме. Допущено не более 2 ошибок в смысле или содержании проблемы, оформлении работы.

 $\checkmark$  60-50 баллов выставляется студенту, если работа представляет собой пересказанный или полностью переписанный исходный текст без каких бы то ни было комментариев, анализа. Не раскрыта структура и теоретическая составляющая темы. Допущено три или более трех ошибок в смысловом содержании раскрываемой проблемы, в оформлении работы.

 $20$ 

# **IV. КОНТРОЛЬ ДОСТИЖЕНИЯ ЦЕЛЕЙ КУРСА**

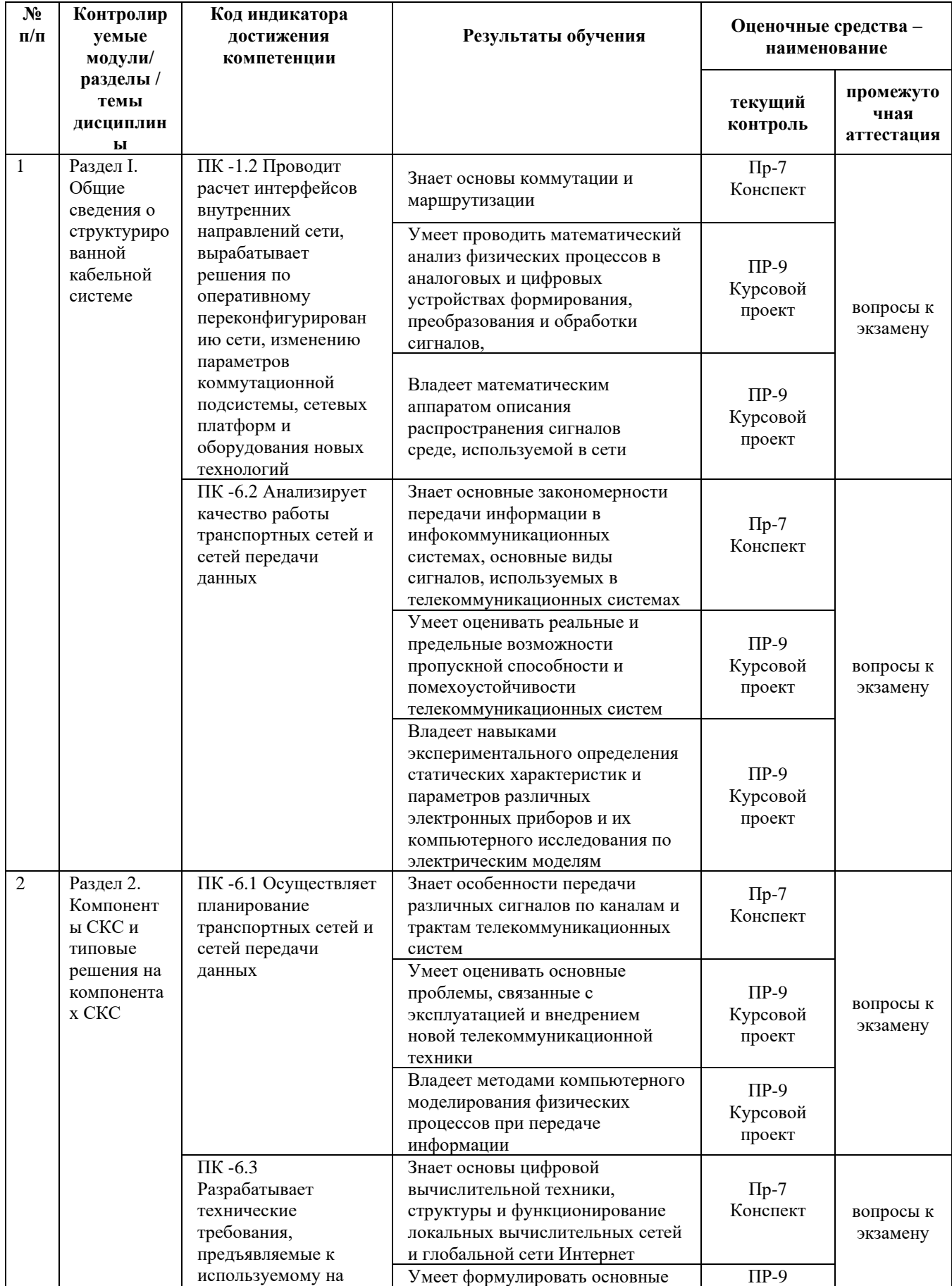

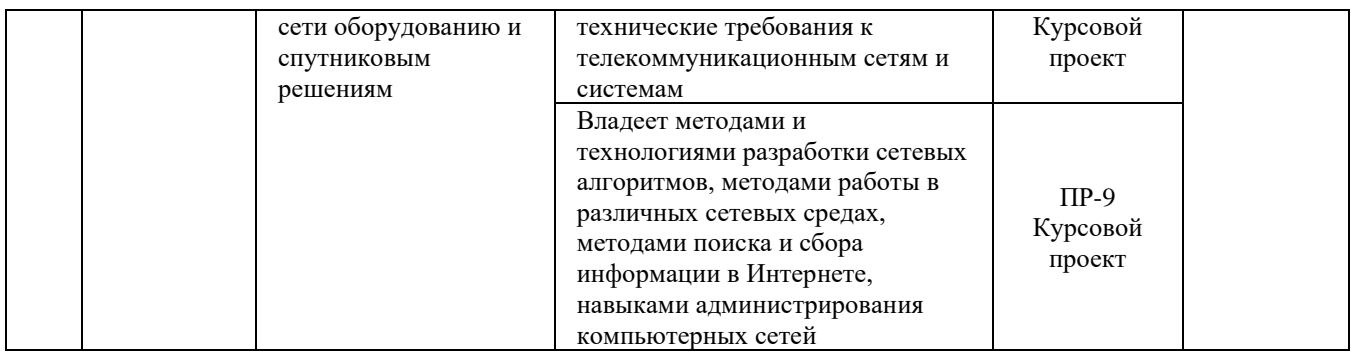

Типовые контрольные задания, методические материалы, определяющие процедуры оценивания знаний, умений и навыков и (или) опыта деятельности, а также критерии и показатели, необходимые для оценки знаний, умений, навыков и характеризующие результаты обучения, представлены в Приложении.

## **V. СПИСОК УЧЕБНОЙ ЛИТЕРАТУРЫ И ИНФОРМАЦИОННО-МЕТОДИЧЕСКОЕ ОБЕСПЕЧЕНИЕ ДИСЦИПЛИНЫ**

## **Основная литература**

1. Цуканов В.Н., Яковлев М.Я., Волоконно-оптическая техника. Практическое руководство. М.: Инфра-Инженерия, 2014, - 304 с. <http://znanium.com/bookread2.php?book=519912>

2. Семенов, А. Б. Структурированные кабельные системы для центров обработки данных : учебное пособие / А. Б. Семенов. — Москва : ДМК Пресс, 2014. — 232 с. — ISBN 978-5-97060-120-4. — Текст : электронный // Лань : электронно-библиотечная система. — URL:<https://e.lanbook.com/book/66469>

3. Олифер В.Г. Основы сетей передачи данных. М.: Интернет-Университет Информационных Технологий (ИНТУИТ), 2016.— 219 c. <http://www.iprbookshop.ru/73702.html>

4. Методы определения мест повреждения кабельной линии : учебнометодическое пособие/ О.М. Холянова. — Владивосток : Изд-во Дальневосточного федерального университета, 2018. — 42 с. URL: [https://elib.dvfu.ru:9005/edocViewer/viewer/index.html?pid=vtls:000876807&id=SO](https://elib.dvfu.ru:9005/edocViewer/viewer/index.html?pid=vtls:000876807&id=SOURCE1&versionId=SOURCE1.0&title) [URCE1&versionId=SOURCE1.0&title](https://elib.dvfu.ru:9005/edocViewer/viewer/index.html?pid=vtls:000876807&id=SOURCE1&versionId=SOURCE1.0&title)

#### **Дополнительная литература**

1. Максимов Н.В., Компьютерные сети: учебное пособие. М.: ИНФРА-М, 2018, - 464 с.<http://znanium.com/bookread2.php?book=792686>

2. Лузин В.И., Никитин Н.П., Гадзиковский, Основы формирования, передачи и приема цифровой информации: учебное пособие. М.: ООО «СОЛОН-Пресс», 2014, - 316 с.<http://znanium.com/bookread2.php?book=493066>

3. Паринов А.В., Ролдугин С.В., Мельник В.А., Душкин А.В., Зыбин Д.Г., Сети связи и системы коммутации: учебное пособие. ФКОУ ВО Воронежский институт ФСИН России, Воронеж, Издательско-полиграфический центр «Научная книга», 2016, 178 с.<http://znanium.com/bookread2.php?book=923309>

4. Перспективные средства связи : учебное электронное издание : учебное пособие для вузов / А.В. Надымов; П.Л. Титов. — Изд-во Дальневосточного федерального университета, 2015. — 106 с. URL: [https://elib.dvfu.ru:9005/edocViewer/viewer/index.html?pid=vtls:000818572&id=SO](https://elib.dvfu.ru:9005/edocViewer/viewer/index.html?pid=vtls:000818572&id=SOURCE1&versionId=SOURCE1.0&title) [URCE1&versionId=SOURCE1.0&title](https://elib.dvfu.ru:9005/edocViewer/viewer/index.html?pid=vtls:000818572&id=SOURCE1&versionId=SOURCE1.0&title)

#### **Перечень информационных технологий и программного обеспечения**

1. Adobe Acrobat XI Pro – пакет программ для создания и просмотра электронных публикаций в формате PDF;

2. AutoCAD Electrical 2015 Language Pack – English - трёхмерная система автоматизированного проектирования и черчения

3. Пакет программного обеспечения Microsoft Office (Word, Outlook, Power Point, Excel, Photoshop)

4. Microsoft teams

### **Профессиональные базы данных и информационные справочные системы**

- 1. База данных Scopus <http://www.scopus.com/home.url>
- 2. База данных Web of Science<http://apps.webofknowledge.com/>
- 3. Научная библиотека ДВФУ<https://www.dvfu.ru/library/>

4. «eLIBRARY.RU Научная электронная библиотека <http://elibrary.ru/defaultx.asp> 5. СЕТЕВОЕ ИЗДАНИЕ «WWW.IPRBOOKSHOP.RU»

[http://www.iprbookshop.ru](http://www.iprbookshop.ru/)

6. Электронно-библиотечная система «Лань»<https://e.lanbook.com/>

7. Электронно-библиотечная система «Znanium.com» <https://znanium.com/catalog>

## **VI. МЕТОДИЧЕСКИЕ УКАЗАНИЯ ПО ОСВОЕНИЮ ДИСЦИПЛИНЫ**

**Планирование и организация времени, отведенного на изучение дисциплины.** Приступить к освоению дисциплины следует незамедлительно в самом начале учебного семестра. Рекомендуется изучить структуру и основные положения Рабочей программы дисциплины. Обратить внимание, что кроме аудиторной работы (лекции, лабораторные занятия) планируется самостоятельная работа, итоги которой влияют на окончательную оценку по итогам освоения учебной дисциплины. Все задания (аудиторные и самостоятельные) необходимо выполнять и предоставлять на оценку в соответствии с графиком.

В процессе изучения материалов учебного курса предлагаются следующие формы работ: чтение лекций, лабораторные занятия, задания для самостоятельной работы.

*Лекционные занятия* ориентированы на освещение вводных тем в каждый раздел курса и призваны ориентировать студентов в предлагаемом материале, заложить научные и методологические основы для дальнейшей самостоятельной работы студентов.

*Практические занятия* акцентированы на наиболее принципиальных и проблемных вопросах курса и призваны стимулировать выработку практических умений.

Особо значимой для профессиональной подготовки студентов является *самостоятельная работа* по курсу. В ходе этой работы студенты отбирают необходимый материал по изучаемому вопросу и анализируют его. Студентам необходимо ознакомиться с основными источниками, без которых невозможно полноценное понимание проблематики курса.

Освоение курса способствует развитию навыков обоснованных и самостоятельных оценок фактов и концепций. Поэтому во всех формах контроля знаний, особенно при сдаче экзамена, внимание обращается на понимание проблематики курса, на умение практически применять знания и делать выводы.

литературой. Рекомендуется использовать Работа  $\mathbf{c}$ различные возможности работы с литературой: фонды научной библиотеки ДВФУ и электронные библиотеки (http://www.dvfu.ru/library/), а также доступные для использования другие научно-библиотечные системы.

Подготовка к экзамену. К сдаче экзамена допускаются обучающиеся, выполнившие все задания (лабораторные, самостоятельные), предусмотренные учебной программой дисциплины, посетившие не менее 85% аудиторных занятий.

## **VII. МАТЕРИАЛЬНО-ТЕХНИЧЕСКОЕ ОБЕСПЕЧЕНИЕ ДИСЦИПЛИНЫ**

Перечень материально-технического обеспечения  $\mathbf{M}$ программного дисциплины приведен в таблице.

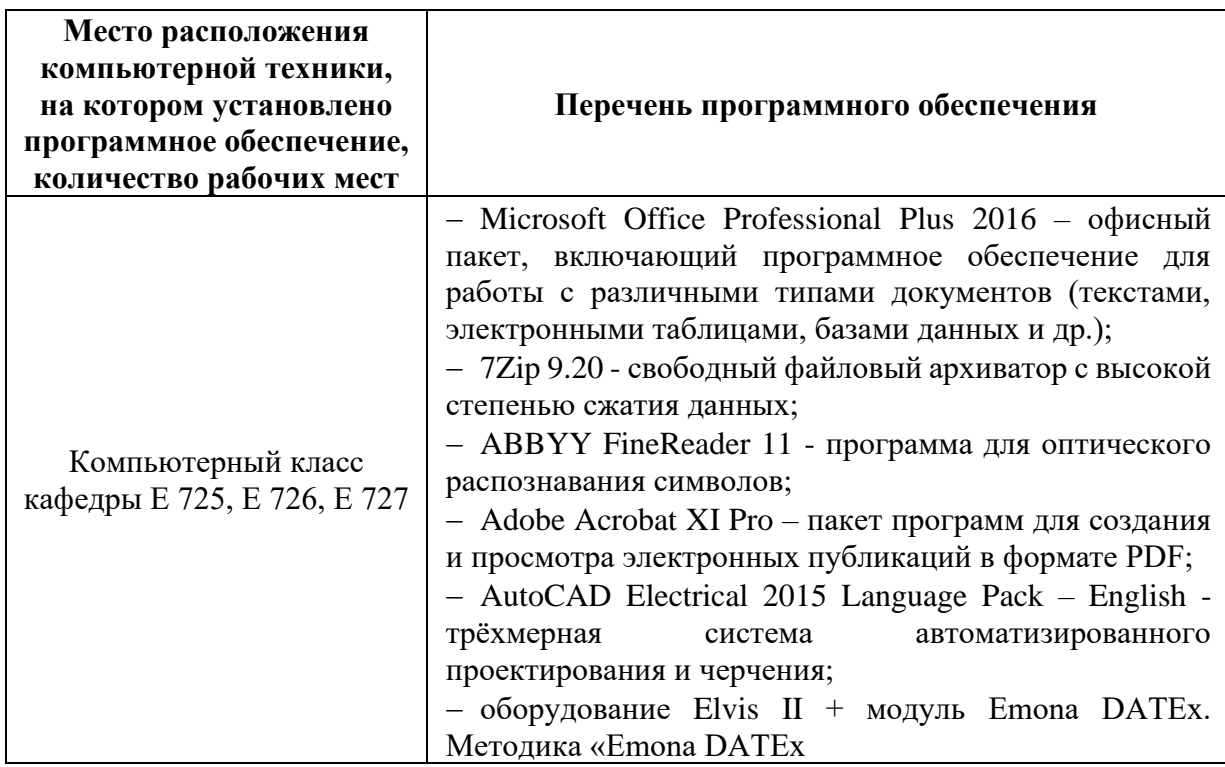

Материально-техническое и программное обеспечение дисциплины

Для проведения учебных занятий по дисциплине, а также для организации самостоятельной работы студентам доступно специализированные кабинеты, соответствующие действующим санитарным и противопожарным нормам, а также требованиям техники безопасности при проведении учебных и научнопроизводственных работ.

В целях обеспечения специальных условий обучения инвалидов и лиц с

ограниченными возможностями здоровья в ДВФУ все здания оборудованы пандусами, лифтами, подъемниками, специализированными местами, оснащенными туалетными комнатами, табличками информационнонавигационной поддержки.

## **VIII. ФОНДЫ ОЦЕНОЧНЫХ СРЕДСТВ Фонды оценочных средств представлены в приложении.**

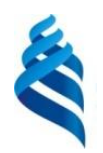

## МИНИСТЕРСТВО НАУКИ И ВЫСШЕГО ОБРАЗОВАНИЯ РОССИЙСКОЙ ФЕДЕРАЦИИ

Федеральное государственное автономное образовательное учреждение высшего образования

**«Дальневосточный федеральный университет»**

(ДВФУ)

**ПОЛИТЕХНИЧЕСКИЙ ИНСТИТУТ (ШКОЛА)**

## **ФОНД ОЦЕНОЧНЫХ СРЕДСТВ**

**по дисциплине «Структурированные кабельные системы» Направление подготовки 11.03.02 Инфокоммуникационные технологии и** 

**системы связи**

Профиль «Системы радиосвязи и радиодоступа» **Форма подготовки очная**

> **Владивосток 2021**

## Перечень форм оценивания, применяемых на различных этапах формирования компетенций в ходе освоения дисциплины / модуля

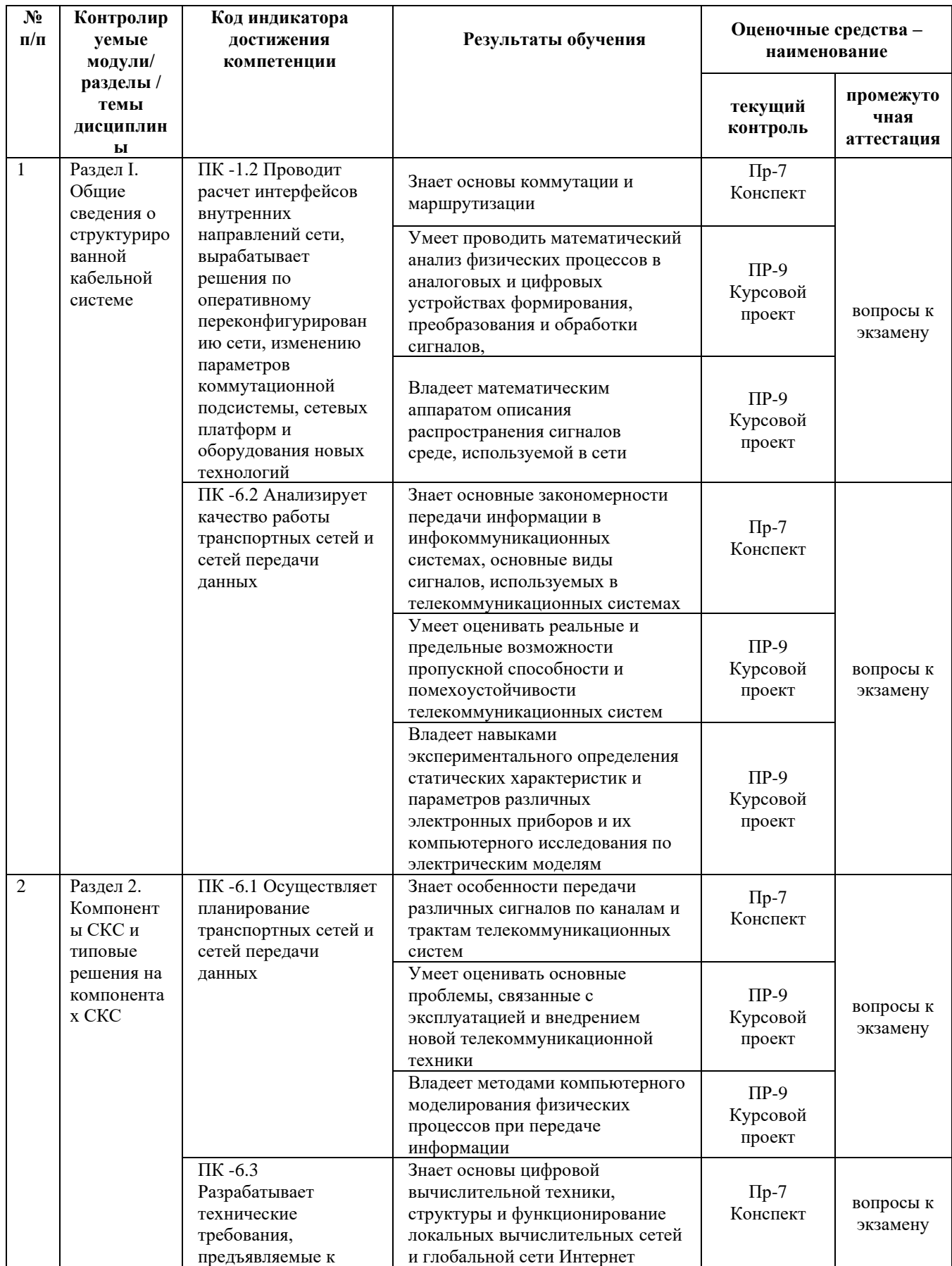

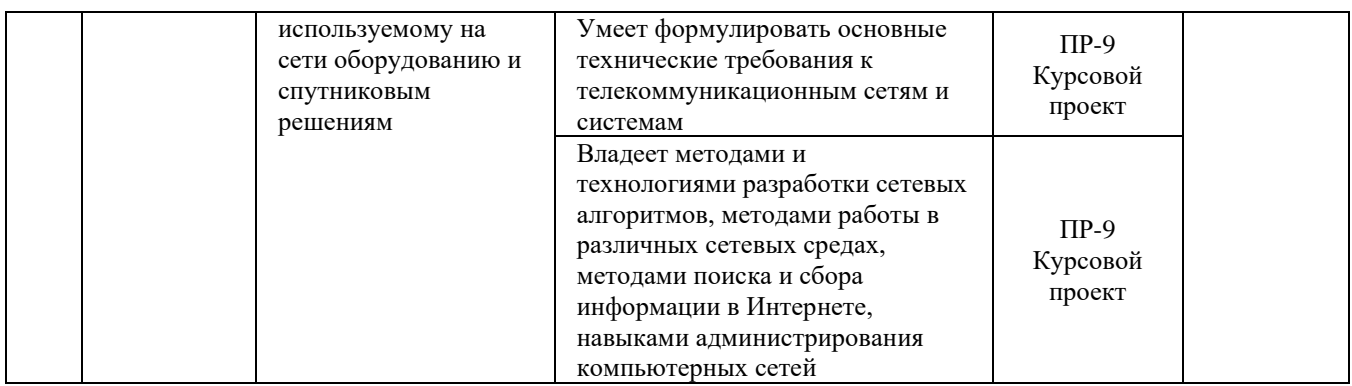

Для дисциплины «Структурированные кабельные системы» используются следующие оценочные средства:

Устный опрос:

1. Собеседование (УО-1)

Письменные работы:

1. Конспект (ПР-7)

2. Курсовой проект (ПР-9)

#### **Устный опрос**

Устный опрос позволяет оценить знания и кругозор студента, умение логически построить ответ, владение монологической речью и иные коммуникативные навыки.

Обучающая функция состоит в выявлении деталей, которые по каким-то причинам оказались недостаточно осмысленными в ходе учебных занятий и при подготовке к зачёту.

Собеседование (УО-1) – средство контроля, организованное как специальная беседа преподавателя с обучающимся на темы, связанные с изучаемой дисциплиной, и рассчитанное на выяснение объема знаний обучающегося по определенному разделу, теме, проблеме и т.п.

#### **Письменные работы**

Письменный ответ приучает к точности, лаконичности, связности изложения мысли. Письменная проверка используется во всех видах контроля и осуществляется как в аудиторной, так и во внеаудиторной работе.

Конспект (ПР-7) – Продукт самостоятельной работы обучающегося, отражающий основные идеи заслушанной лекции, сообщения и т.д.

Курсовой проект (ПР-9) – Конечный продукт, получаемый в результате планирования и выполнения комплекса учебных и исследовательских заданий. Позволяет оценить умения обучающихся самостоятельно конструировать свои знания в процессе решения практических задач и проблем, ориентироваться в информационном пространстве и уровень сформированности аналитических, исследовательских навыков, навыков практического и творческого мышления.

Может выполняться в индивидуальном порядке или группой обучающихся.

## **Методические рекомендации, определяющие процедуры оценивания результатов освоения дисциплины**

Итоговая оценка промежуточной аттестации выставляется согласно рейтинг-плану, который включает в себя оценочные мероприятия, в том числе и экзамен/зачет, и весовые коэффициенты. Преподаватель знакомит студентом с рейтинг-планом в начале семестра.

## **Оценочные средства для текущей аттестации**

Текущая аттестация студентов по дисциплине проводится в соответствии с локальными нормативными актами ДВФУ и является обязательной.

Текущая аттестация проводится в форме контрольных мероприятий (собеседования, конспекта, курсового проекта) по оцениванию фактических результатов обучения студентов и осуществляется ведущим преподавателем.

Объектами оценивания выступают:

учебная дисциплина (активность на занятиях, своевременность выполнения различных видов заданий, посещаемость всех видов занятий по аттестуемой дисциплине);

− степень усвоения теоретических знаний;

− уровень овладения практическими умениями и навыками по всем видам учебной работы;

− результаты самостоятельной работы.

Составляется календарный план контрольных мероприятий по дисциплине. Оценка посещаемости, активности обучающихся на занятиях, своевременность выполнения различных видов заданий ведётся на основе журнала, который ведёт преподаватель в течение учебного семестра.

## **Вопросы для собеседования / устного опроса**

## **Самостоятельная работа № 1.**

1. Физический уровень и устройства, принадлежащие к данному уровню

- 2. Канальный уровень и устройства, принадлежащие к данному уровню
- 3. Сетевой уровень и устройства, принадлежащие к данному уровню
- 4. Транспортный уровень и устройства, принадлежащие к данному уровню
- 5. Сеансовый уровень и устройства, принадлежащие к данному уровню
- 6. Представительский уровень и устройства, принадлежащие к данному уровню
- 7. Прикладной уровень и устройства, принадлежащие к данному уровню

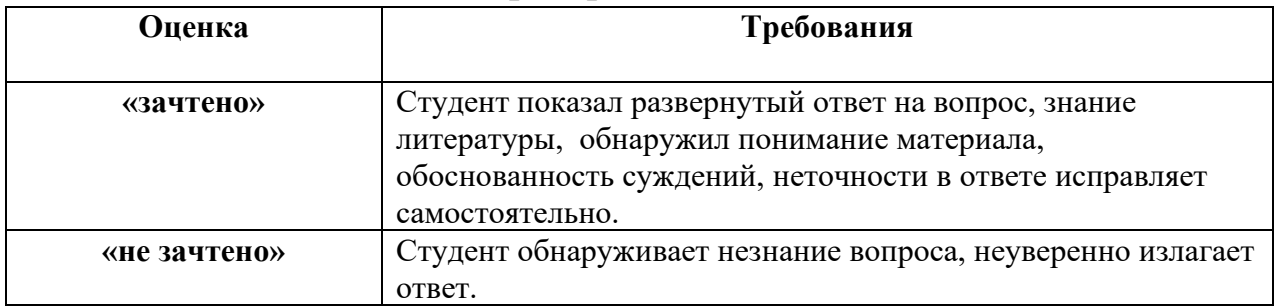

#### **Критерии оценивания**

#### **Темы обязательные для отражения в конспекте**

Концепция кабельной системы, «интеллектуальное здание»

Торговая марка СКС

Сертификация СКС

История развития и стандартизации СКС

Состав СКС

Топология и структура СКС

Подсистемы СКС

Технические помещения

Распределительные устройства

Кабели, шнуры и перемычки, информационные розетки

Способы коммутации в СКС

Понятия «канал» и «стационарная линия»

Электромагнитные параметры каналов и стационарных линий

на основе симметричных электрических кабелей

Реализация электрической части СКС

Симметричные электрические кабели для СКС

Распределительные устройства, технология IDC

Тестирование электрических линий и каналов СКС

Волоконно-оптические кабели

Волоконно-оптические разъемы и коннекторы

Методы оконечивания и соединения оптических волокон

Тестирование волоконно-оптических линий связи

Обзор наиболее распространенных торговых марок СКС на российском рынке

Экономические аспекты построения СКС

Услуги и организация работ по построению СКС

«Малый офис»

«Крупный офис»

Волоконно-оптические магистрали

Сети провайдеров интернет

СКС в центре обработки данных

## **Критерии оценивания**

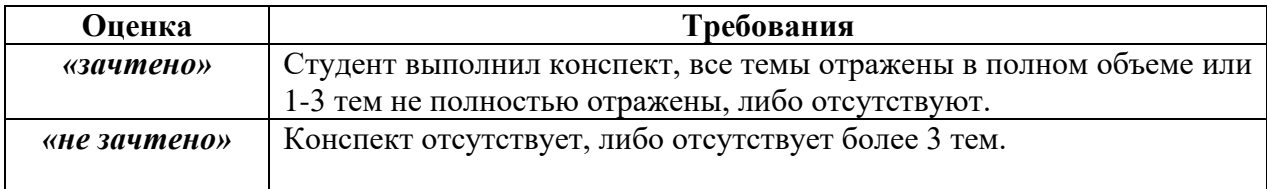

#### **Тематика курсовых проектов**

Проектирование структурированной кабельной системы 4-х этажного здания

Проектирование структурированной кабельной системы 2-х этажного здания

Проектирование структурированной кабельной системы для двух здании: одно - 2-х этажное, второе – 1-о этажное здание.

Проектирование структурированной кабельной системы для четырех одноэтажных здания, одно в центре, другие удалены от первого.

Проектирование структурированной кабельной системы для четырех одноэтажных зданий, расположенных по прямой.

*Критерии оценки курсового проекта:*

 $\checkmark$  100-86 баллов выставляется студенту, если студент выразил своё мнение по сформулированной проблеме, аргументировал его, точно определив ее содержание и составляющие. Приведены данные отечественной и зарубежной литературы, статистические сведения, информация нормативно-правового характера. Студент знает и владеет навыком самостоятельной исследовательской работы по теме исследования; методами и приемами анализа теоретических и/или практических аспектов изучаемой области. Фактических ошибок, связанных с пониманием проблемы, нет; графически работа оформлена правильно.

✓ 85-76 баллов выставляется студенту, если работа характеризуется смысловой цельностью, связностью и последовательностью изложения; допущено не более 1 ошибки при объяснении смысла или содержания проблемы. Для аргументации приводятся данные отечественных и зарубежных авторов. Продемонстрированы исследовательские умения и навыки. Фактических ошибок, связанных с пониманием проблемы, нет. Допущены одна-две ошибки в оформлении работы 75-61 балл - студент проводит достаточно самостоятельный анализ основных этапов и смысловых составляющих проблемы; понимает базовые основы и теоретическое обоснование выбранной темы. Привлечены основные источники по рассматриваемой теме. Допущено не более 2 ошибок в смысле или содержании проблемы, оформлении работы.

60-50 баллов выставляется студенту, если работа представляет собой пересказанный или полностью переписанный исходный текст без каких бы то ни было комментариев, анализа. Не раскрыта структура и теоретическая составляющая темы. Допущено три или более трех ошибок в смысловом содержании раскрываемой проблемы, в оформлении работы.

#### **Оценочные средства для промежуточной аттестации**

Промежуточная аттестация студентов по дисциплине «Структурированные кабельные системы» проводится в соответствии с локальными нормативными актами ДВФУ и является обязательной. Форма

33

отчётности по дисциплине – экзамен (8-й, весенний семестр). Экзамен по дисциплине включает ответы на 2 вопроса.

## **Критерии выставления оценки студенту на экзамене**

по дисциплине «Структурированные кабельные системы»

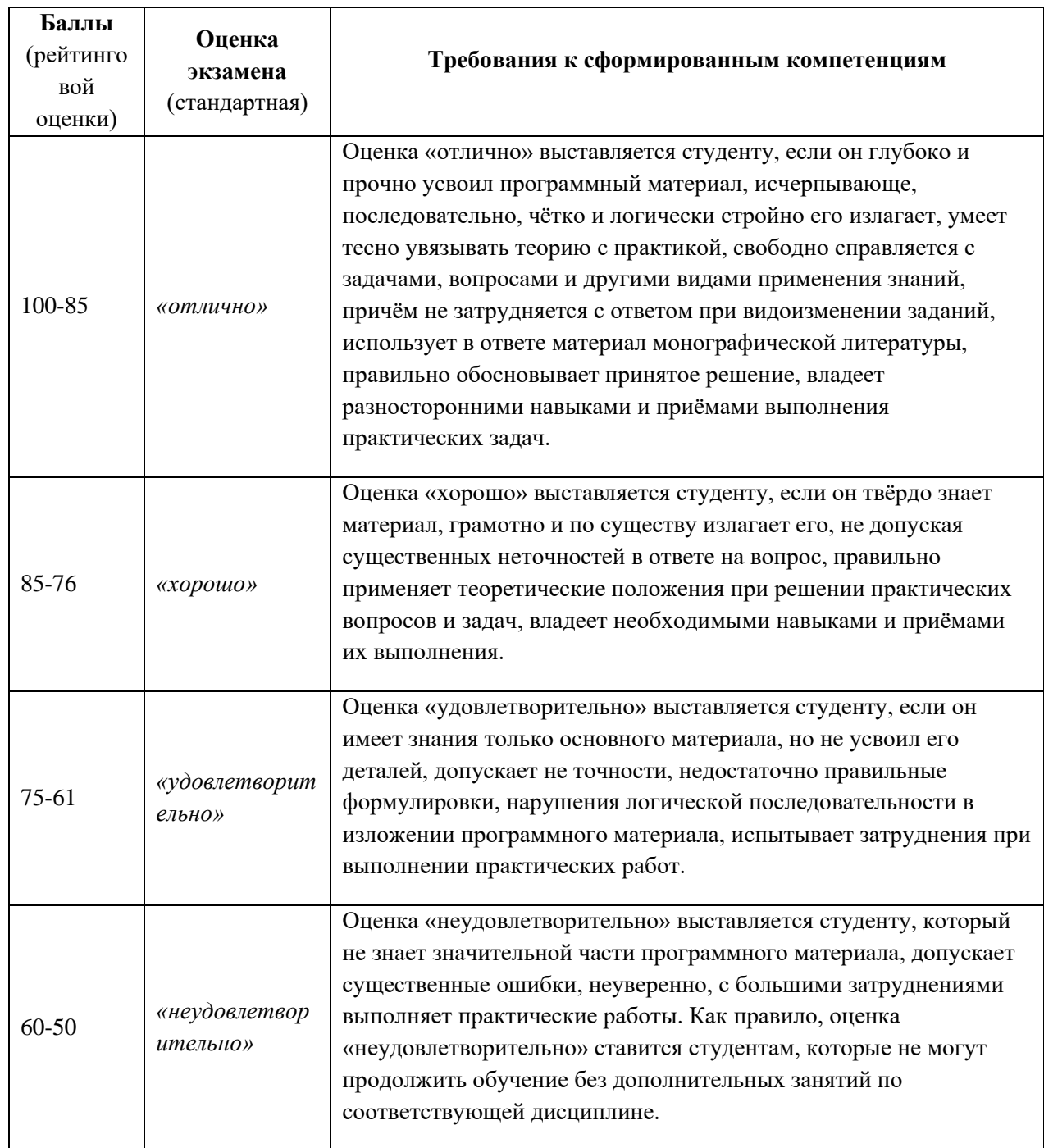

## **Методические указания по сдаче экзамена**

Экзамен принимается ведущим преподавателем. При большом количестве групп у одного преподавателя или при большой численности потока по распоряжению директора департамента (заместителя директора по учебной и воспитательной работе) допускается привлечение в помощь ведущему преподавателю других преподавателей. В первую очередь привлекаются преподаватели, которые проводили лабораторные занятия по дисциплине в группах.

В исключительных случаях, по согласованию с заместителем директора Школы по учебной и воспитательной работе, директор департамента имеет право принять экзамен в отсутствие ведущего преподавателя.

Форма проведения экзамена (устная, письменная и др.) утверждается на заседании кафедры по согласованию с руководителем в соответствии с рабочей программой дисциплины.

Во время проведения экзамена студенты могут пользоваться с разрешения преподавателя, проводящего экзамен, справочной литературой и другими пособиями (учебниками, учебными пособиями, рекомендованной литературой и т.п.).

Время, предоставляемое студенту на подготовку к ответу на экзамене, должно составлять не более 20 минут. По истечении данного времени студент должен быть готов к ответу.

Присутствие на экзамене посторонних лиц (кроме лиц, осуществляющих проверку) без разрешения соответствующих лиц (ректора либо проректора по учебной и воспитательной работе, директора Школы, руководителя ОПОП или директора департамента), не допускается. Инвалиды и лица с ограниченными возможностями здоровья, не имеющие возможности самостоятельного передвижения, допускаются экзамен с сопровождающими.

При промежуточной аттестации обучающимся устанавливается оценка «отлично», «хорошо», «удовлетворительно» или «неудовлетворительно».

Оценка вносится в экзаменационную ведомость. При неявке студента на экзамен в ведомости делается запись «не явился».

35

#### **Вопросы к экзамену**

- 1. Основные понятия и принципы СКС;
- 2. Топология СКС;
- 3. Структура и основные элементы СКС;
- 4. Магистральная подсистема СКС;
- 5. Горизонтальная подсистема СКС;
- 6. Телекоммуникационные пространства и помещения СКС;
- 7. Компонентный состав магистральной подсистемы территории и здания;
- 8. Состав горизонтальной подсистемы СКС;
- 9. Типы кабелей, используемых для построения СКС;
- 10. Категории кабелей на основе витой пары проводников;
- 11. Волоконная оптика. Классификация оптических волокон;
- 12. Конструкция оптоволоконных кабелей;
- 13. Ограничения длин кабелей и шнуров СКС;
- 14. Базовые стандарты СКС. Смежные нормативные документы СКС;
- 15. Этапы построения СКС;
- 16. Классификация проектной документации СКС;
- 17. Основные этапы проектирования СКС и их характеристика;
- 18. Размещение оборудования в технических помещениях СКС;
- 19. Расчет емкости и длин кабельных трасс;
- 20. Проектирование рабочего места;
- 21. Монтажные работы. Маркировка;
- 22. Тестирование СКС;
- 23. Телекоммуникационная фаза проектирования;
- 24. Архитектурная фаза проектирования;
- 25. Шнуровое оснащение технических помещений;
- 26. Пожарная безопасность СКС;
- 27. Правила подключения активного сетевого оборудования СКС;
- 28. Построение СКС в зоне мощного ЭМИ;
- 29. Получение исходных данных для архитектурной фазы проектирования;
- 30. Получение исходных данных для телекоммуникационной фазы проектирования;
- 31. Принципы организации кроссового поля;
- 32. Расчет продолжительности монтажных работ;
- 33. Оценка стоимости монтажных работ;
- 34.Классы приложений и категории элементной базы.